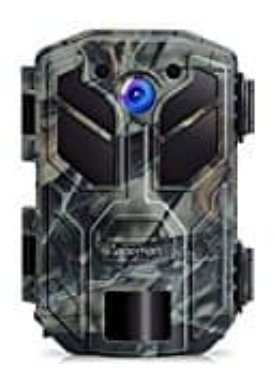

## **APEMAN Wildkamera H70**

## **Datum und Uhrzeit einstellen**

1. Stelle den Modusschalter auf **TEST**.

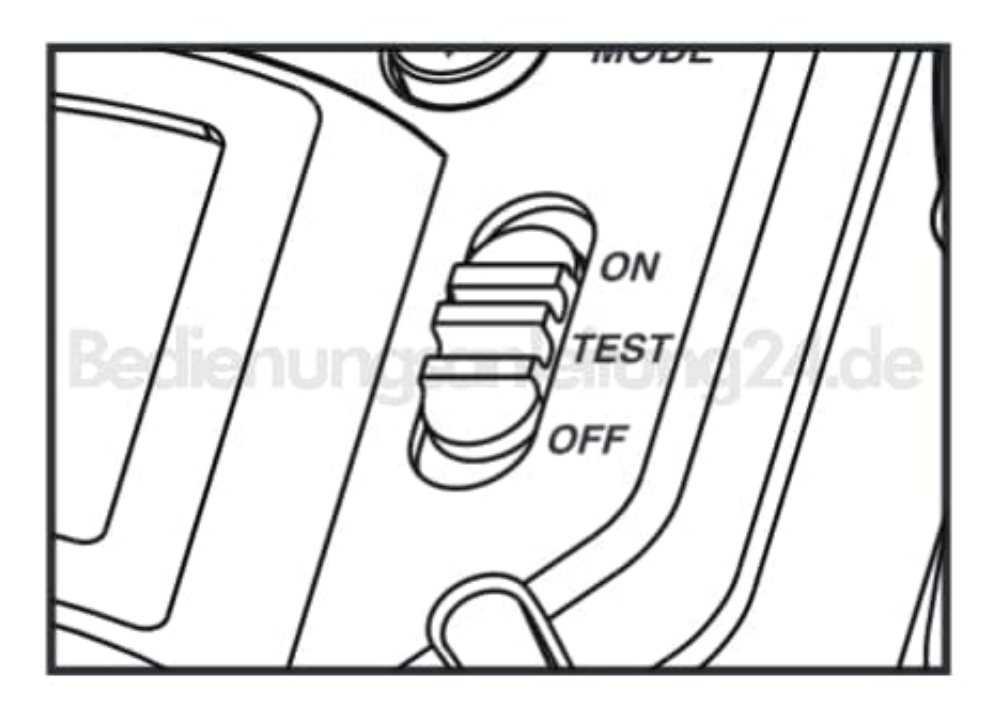

- 2. Drücke die **MENU** Taste, um das Einstellungsmenü zu öffnen.
	- S. dazu ggf. die Beschreibung hier: [Beschreibung Elemente und Tasten](https://www.bedienungsanleitung24.de/apeman-wildkamera-h70/anleitungen).
- 3. Blättere mit den Pfeiltasten <sup>[2]</sup> / <sup>[2]</sup> zum Menüpunkt **Systemzeit** und bestätige mit der Bestätigungstaste <sup>[2]</sup>.
- 4. Die Einstellungsreihenfolge lautet wie folgt: Jahr, Monat, Tag, Stunde, Minute und Sekunde.